1 山田太郎

2021年11月17日 13時48分19秒

▼申込み者情報を表示する

アンケート実施期間 2021年11月18日 (木) 09時00分~2021年11月30日 (火) 17時00分

2021年11月29日 (月) 17時00分

総合研修センター

 $2,000H$ 

40名 \*個人情報の保護について

 $\frac{1}{\Phi_{\bullet}}$ 

▼設問回答を表示する

KOUREI 2021年12月03日 (金)

中込締切日 2021年11月26日 (金) 18時30分

■<br>福祉職員向け現任研修

厚生福祉 高齢 区市町村社協部会 信号備考です 研修No

実施日

申込日時

受講者 連絡事項

<br>
申込み者情報

設問回答

コース名 入金締切日時

研修目的

研修対象者 研修会場

会場案内図

受講費用 受講定員

その他

お問い合わせ先 開催要項

1日目

社会福祉法人 □□社会福祉協議会 福祉研修センター 研修室<br>TEL 043−111-2222 FAX 043-222-4444

研修内容

□□市内在住または在勤で 福祉施設、事業所にお勤めの方

講について学び、知ることで虚待防止へと整げていきましょう。

□□□ □□□

2021年12月03日 (金) 時間

■<br>|講師:□□□□ 氏<br>|専門分野は社会福祉学(福祉サービス利用者の権利擁護、障害ケアマネジメント、

内容

□□□□障害者自立支援会会長/同権利擁護部会部会長 社会福祉士・精神保健福祉士<br>国家試験委員、福祉サービス利用者の権利擁護、障害者虐待防止、障害者差別解消、<br>障害者の意思決定支援、福祉人材育成のテーマに関する議演等多数

<mark>8</mark> 受講修了証

## 受講修了証を確認する/受講修了証を印刷する

## 利用者ページ

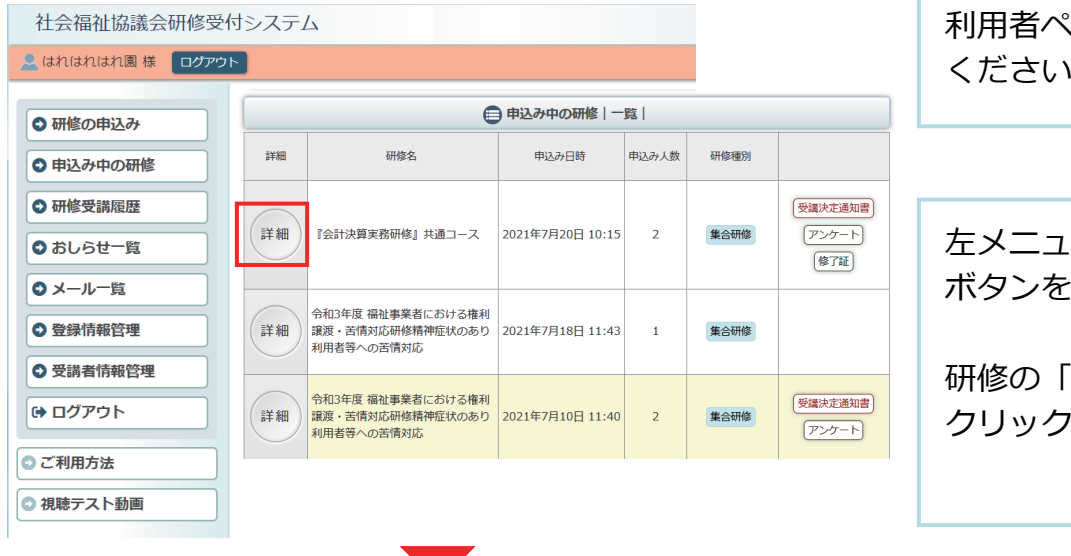

集合研修

● 申込み内容確認

申込み内容

申込み内容変更  $\mathcal{F} > \mathcal{F} - \mathbb{R}$ 

研修情報

し<br>ととはその人らしく暮らせるように日々介護や福祉の問題に向き合って生活しています。しかし、家庭や施設内における して山でいハっいっせつじゃっしたロイル国土幅地の地面に向きョラ・エネレモい。<br>- 高齢者・障害者の虐待が問題になっているのが現状です。虐待は外部から気付きにくく、また私たち介護職員も一歩間違<br>-<br>えれば虐待と思われる対応や虐待とは気付かず発見が遅れてしまう併も少なくありません。この研修で基本的な虐待の知

\*MLATWWW.7MMMにしいい。<br>当研修の申込みに関して事務局が知り得た住所・電話番号等の個人情報は、適切な研修事業の運営のために活用いたしま

利用者ページへログインして ください。

- 「申込み中の研修」 クリック。

|詳細| ボタンを してください。

お申込み中の研修の 詳細が表示されます。 申込内容確認ページ

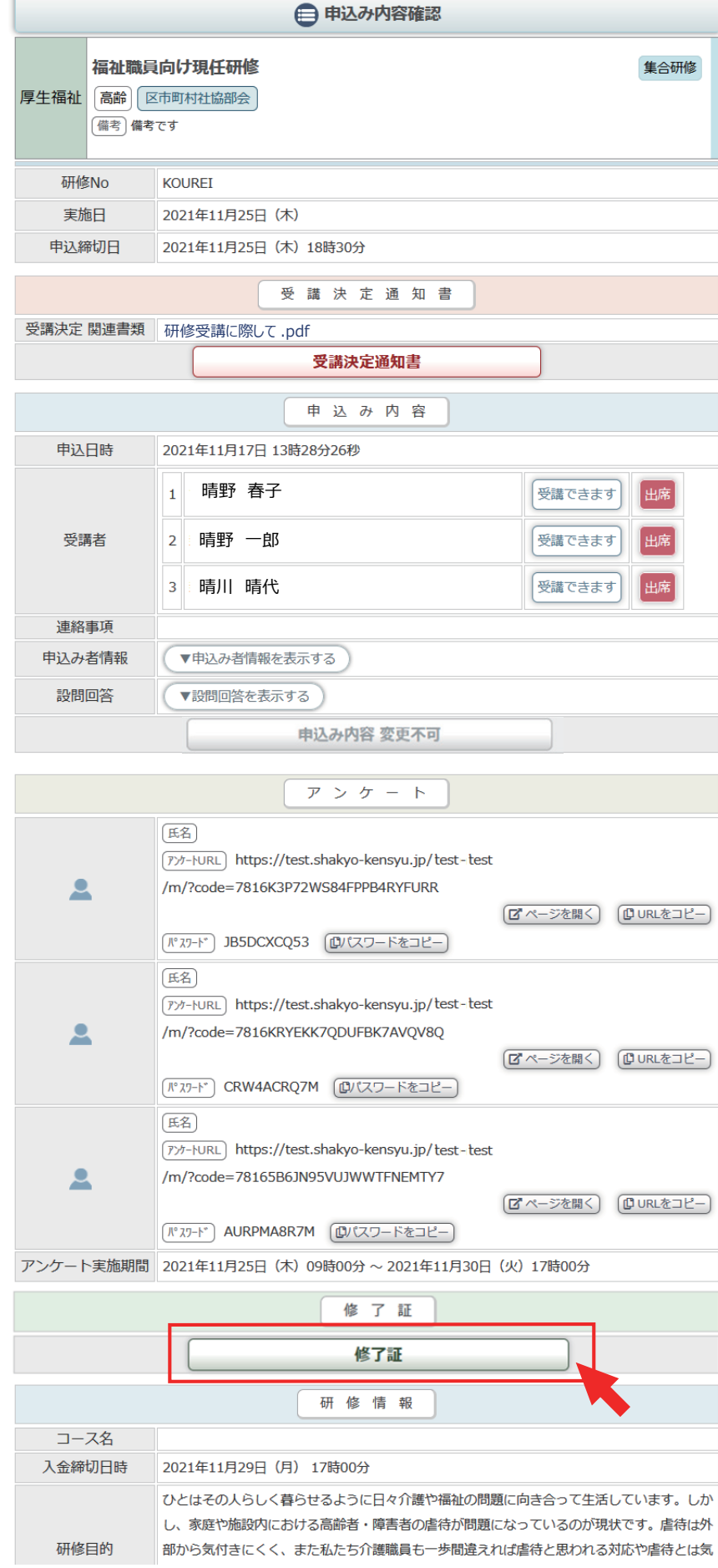

受講修了証が発行されると、 修了証エリアが表示されます。 「修了証」ボタンをクリックす ると、PDF形式の 受講修了証が表示されます。

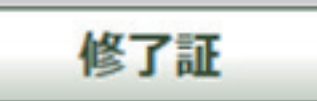

受講修了証

受講決定通知書はPDF形式で **PDF**表示されます。 受講修了証は受講者個人毎に 枚数分あります。 受講修了証 社会福祉法人 サンシャイン会 はれはれ園 晴野 春子 様 研修名 …………<br>福祉職員向け現任研修 あなたは、当事業団主催の上記研修を修了されましたのでこれを 証します 令和3年11月25日 社会福祉事業団 証 社会福祉法人 サンシャイン会 「了されましたので これを 令和3年11月25日